# Using GitHub Copilot for Test Generation in Python: An Empirical Study

Khalid El Haji, **Carolin Brandt**, Andy Zaidman

AST 2024

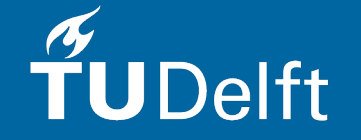

# How usable are tests generated by generic code LLMs for developers?

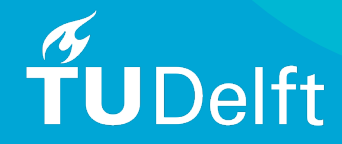

#### Invoking Test Generations

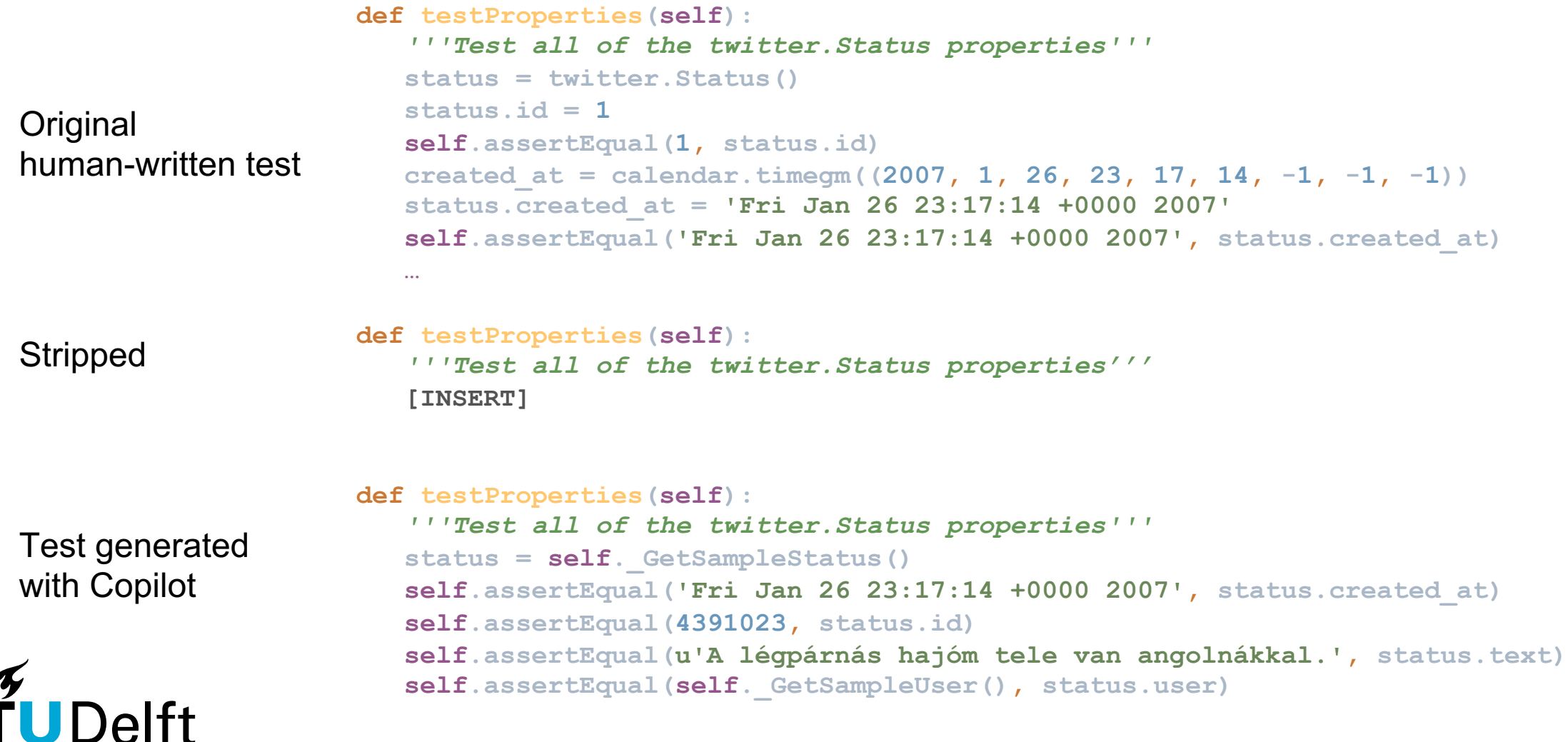

## Project Selection + Study Execution

7 Open-source python projects

GitHub (Less popular ones) + GitLab

Generate batch of tests

Manually analyze label problems in generation

Repeat until theoretical saturation  $\rightarrow$  53 test pairs

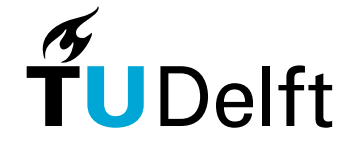

Aspects of Usability

SyntacticCorrectness

Runtime Correctness

Passing

Coverage

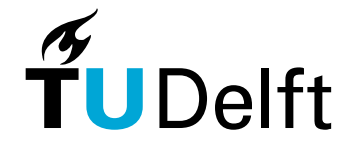

### Variation 1: Invoking Generations Without a Test Suite

```
import pytest
from gcip import Cache, CacheKey, CachePolicy
def test_cache_policies():
  expected_members = ["PULL", "PULL_PUSH"]
  for member in CachePolicy. members :
      assert member in expected_members
```
**def** 

**test\_default\_cache\_key\_matches\_ci\_commit\_ref\_slug(): test\_default\_cache\_key\_matches\_ci\_commit\_ref\_slug():**

```
def test_cache_key_with_custom_value():
   cache_key = CacheKey(key="mykey")
   expected_render = "mykey"
   assert expected_render == cache_key.render()
   assert cache_key.key == "mykey"
   assert cache_key.files is None
   assert cache_key.prefix is None
```
# **UDelft**

Original test code file (With-Context) [RQ1] Stripped test code file (Without-Context) [RQ2]

**import pytest from gcip import Cache, CacheKey, CachePolicy**

#### **def**

#### Copilot Generations With + Without Testsuite Context

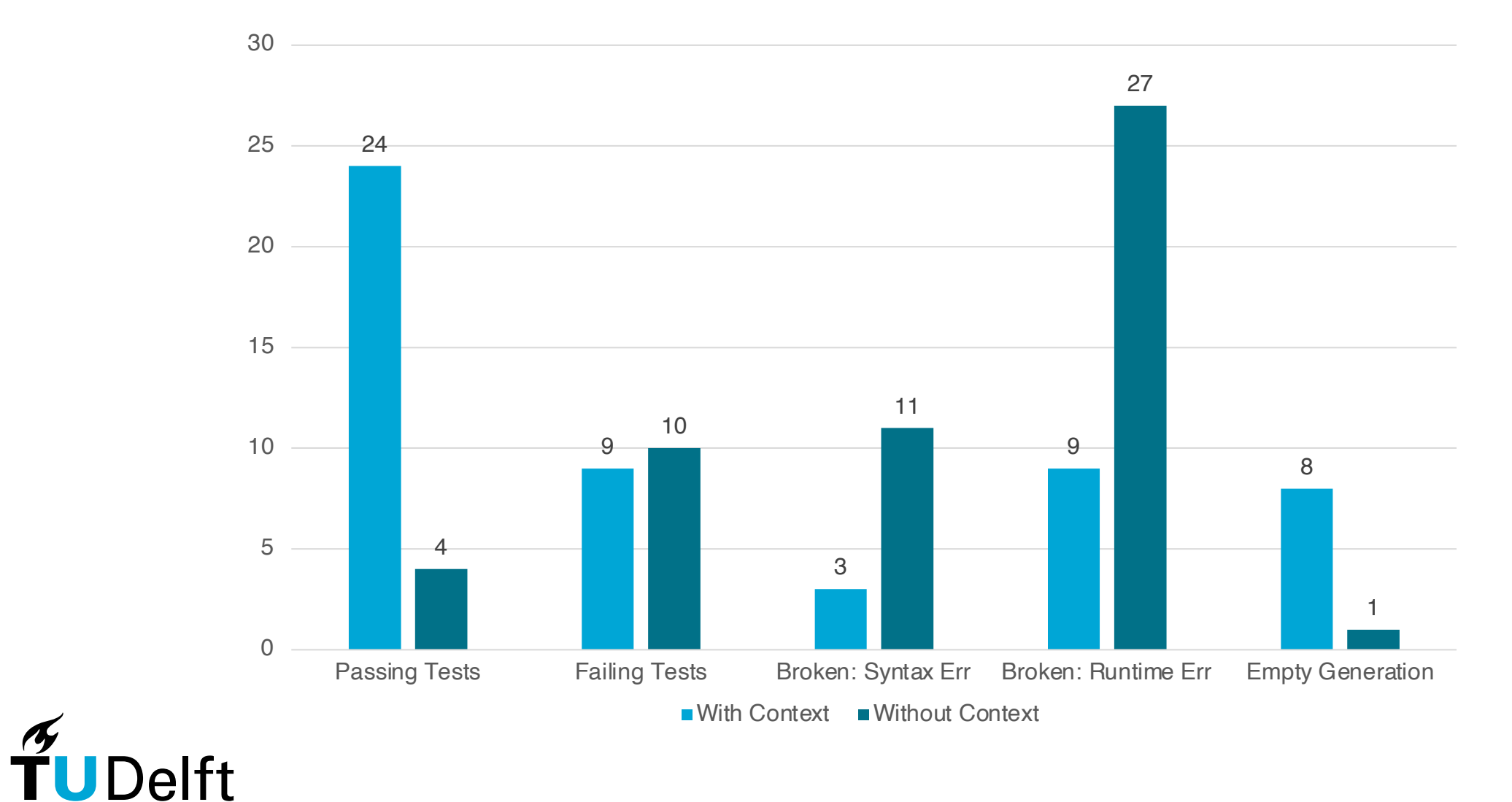

### What were the problems?

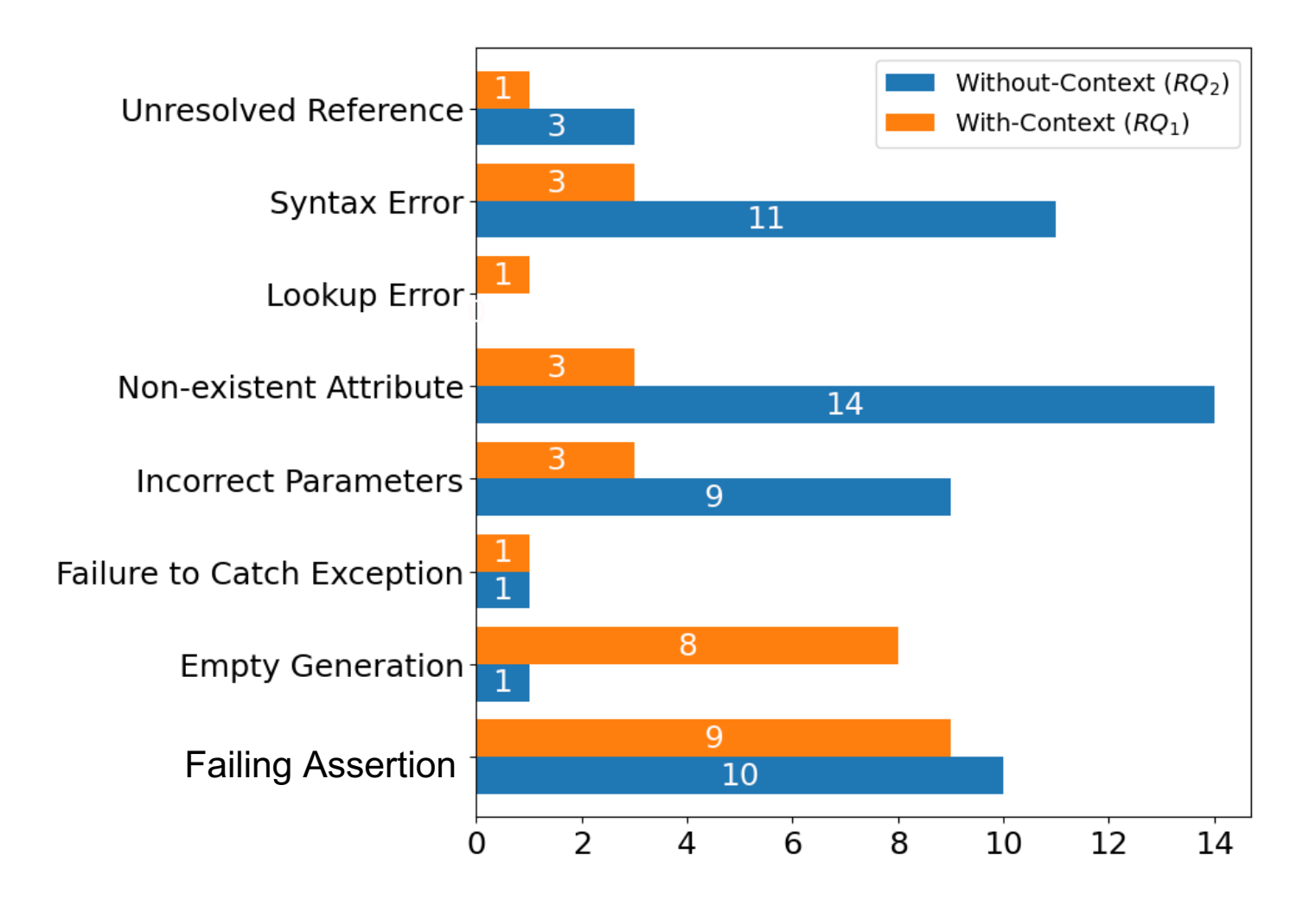

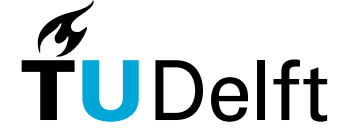

#### Observation: Mimicking Behavior

Test generated by Copilot

Similar test in the same test file

```
def test_option_optional():
   cli = Command("cli", params=[Option(["-c"], optional=True)])
   assert _get_words(cli, ["-c"], "") == []
   assert _get_words(cli, ["-c"], "-") == ["--help"]
```

```
def test_option_count():
   cli = Command("cli", params=[Option(["-c"], count=True)])
  assert _get_words(cli, ["-c"], "") == []
   assert _get_words(cli, ["-c"], "-") == ["--help"]
```
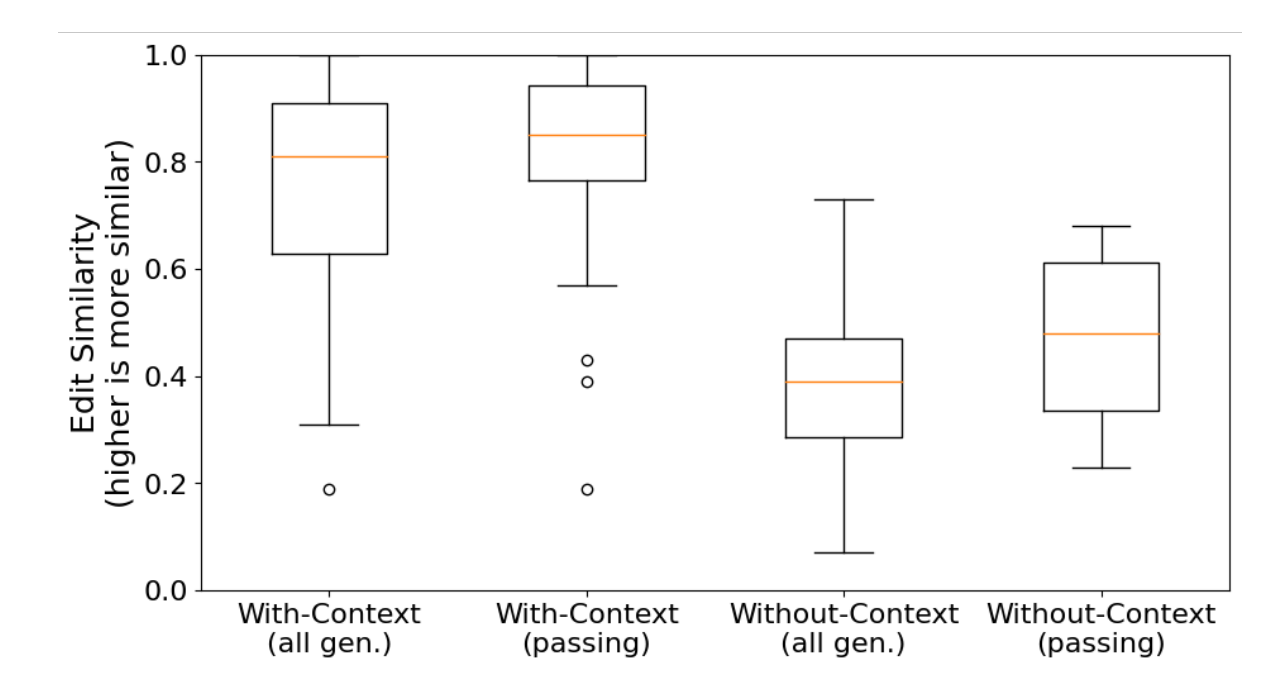

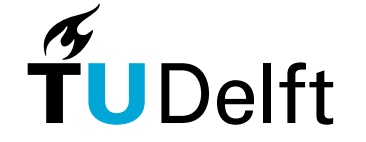

#### Variation 2: Different Test Method Comments

Minimal Method Comment (e.g, **"""Test the x function"""**)

Behavior-Driven Development Comment (e.g, **"""Given x when y then z"""**)

Usage Example Comment (e.g, **"""example: <code snippet> gives: <output>"""**)

Combined Comment

- For 23 tests where generation did not work
- Formulate comments based on original test

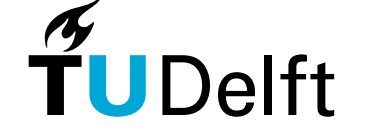

- Manually analyze problems again

#### Variation 2: Different Test Method Comments

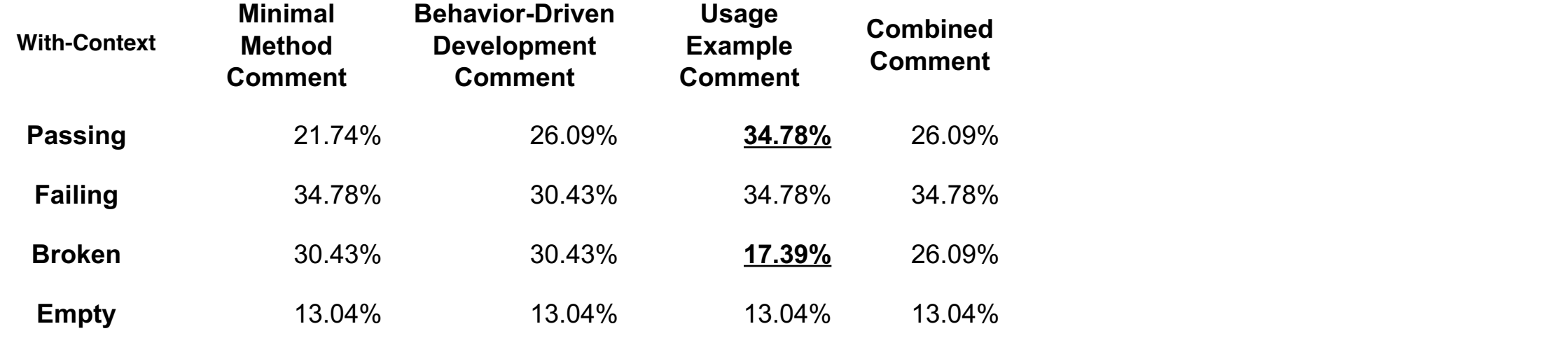

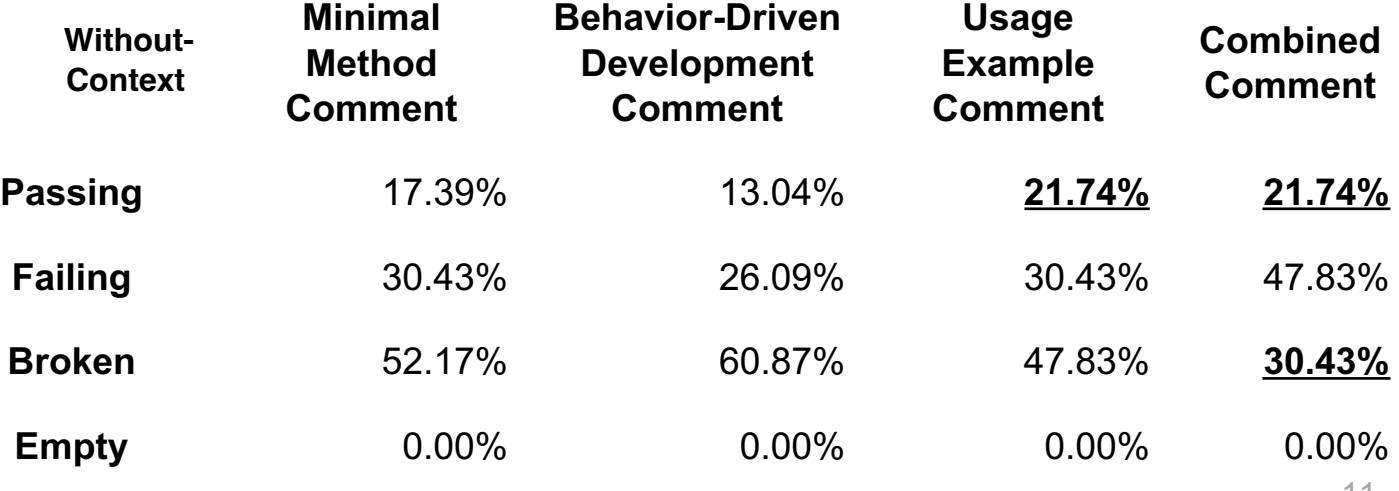

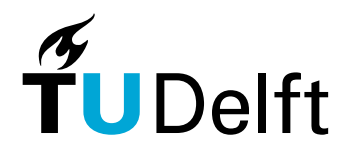

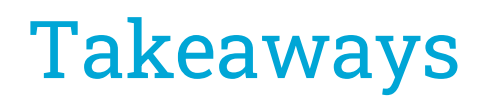

Generating tests **within an existing test suite**:

Poor usability, most generations will need to be edited

A code example in test method comments improves usability

Generating tests **without an existing test suite**:

Extremely poor usability, almost all generations will need to be edited

Instructive natural language combined with a code example in test method comments improves usability

Generations will likely mimic existing tests, can be useful for writing repetitive tests

#### Using GitHub Copilot for Test Generation in Python: An Empirical Study

Khalid El Haji, Carolin Brandt, Andy Zaidman

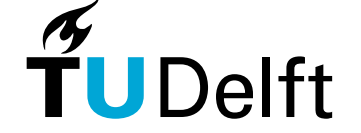

AST 2024

# How usable are tests generated by generic code LLMs for developers?

Mon 15 April --- 14:00 --- Test Generation Session at Amália Rodrigues

# Using GitHub Copilot for Test Generation in Python: An Empirical Study

Khalid El Haji, **Carolin Brandt**, Andy Zaidman

AST 2024

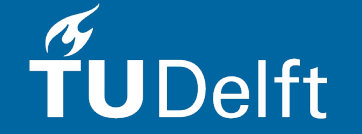